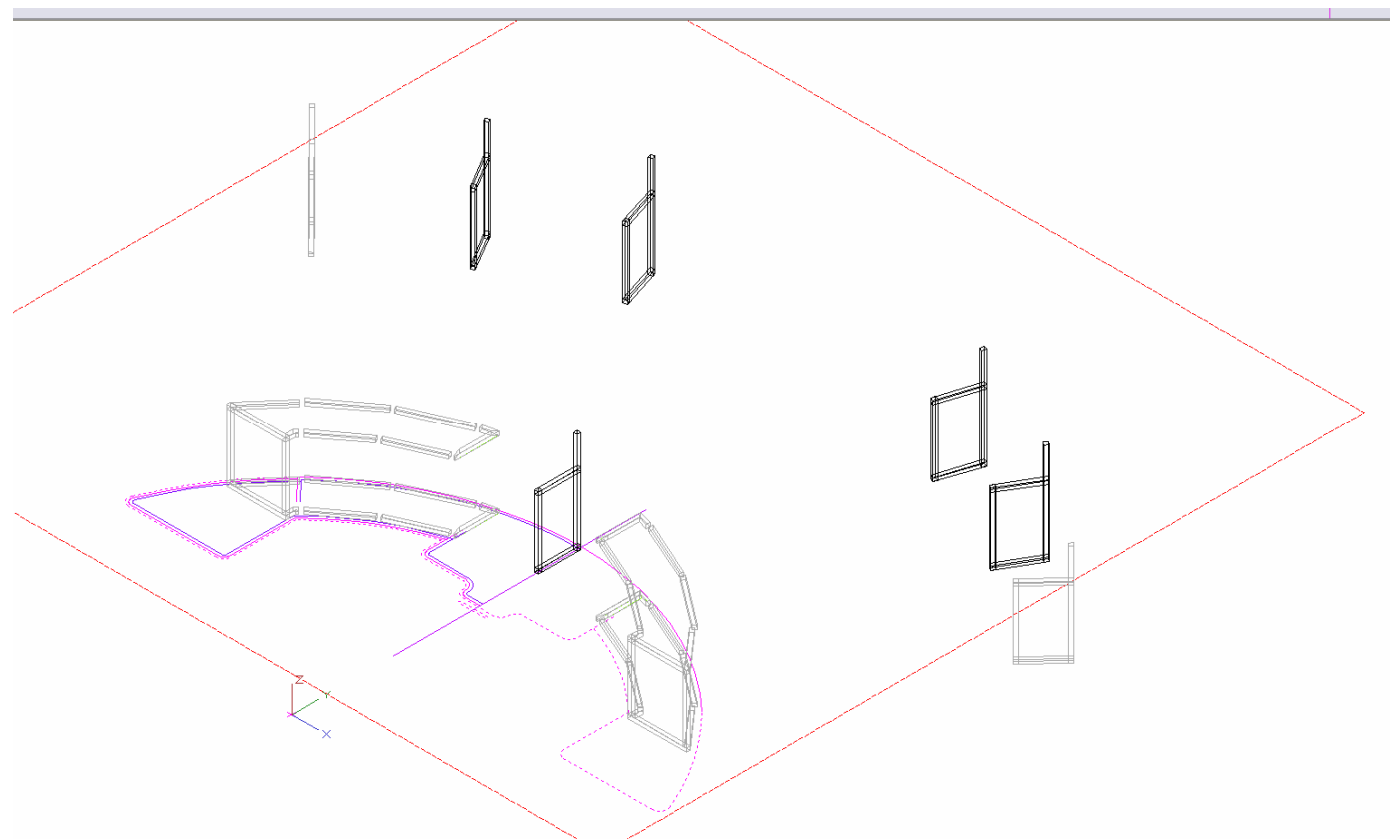

eigentlich sollten nur die schwarzen Blöcke ersetzt werden.

und eigentlich sollten sie auch hübsch auf der Ebene des Originals links unten bleiben (quasi da, wo oben die Lücken sind).

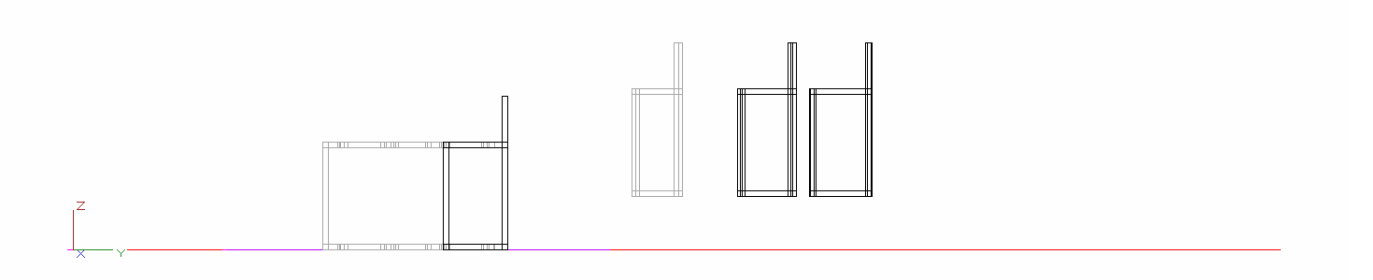